## メールの転送設定方法②

2023年8月25日

室蘭工業大学 情報教育センター

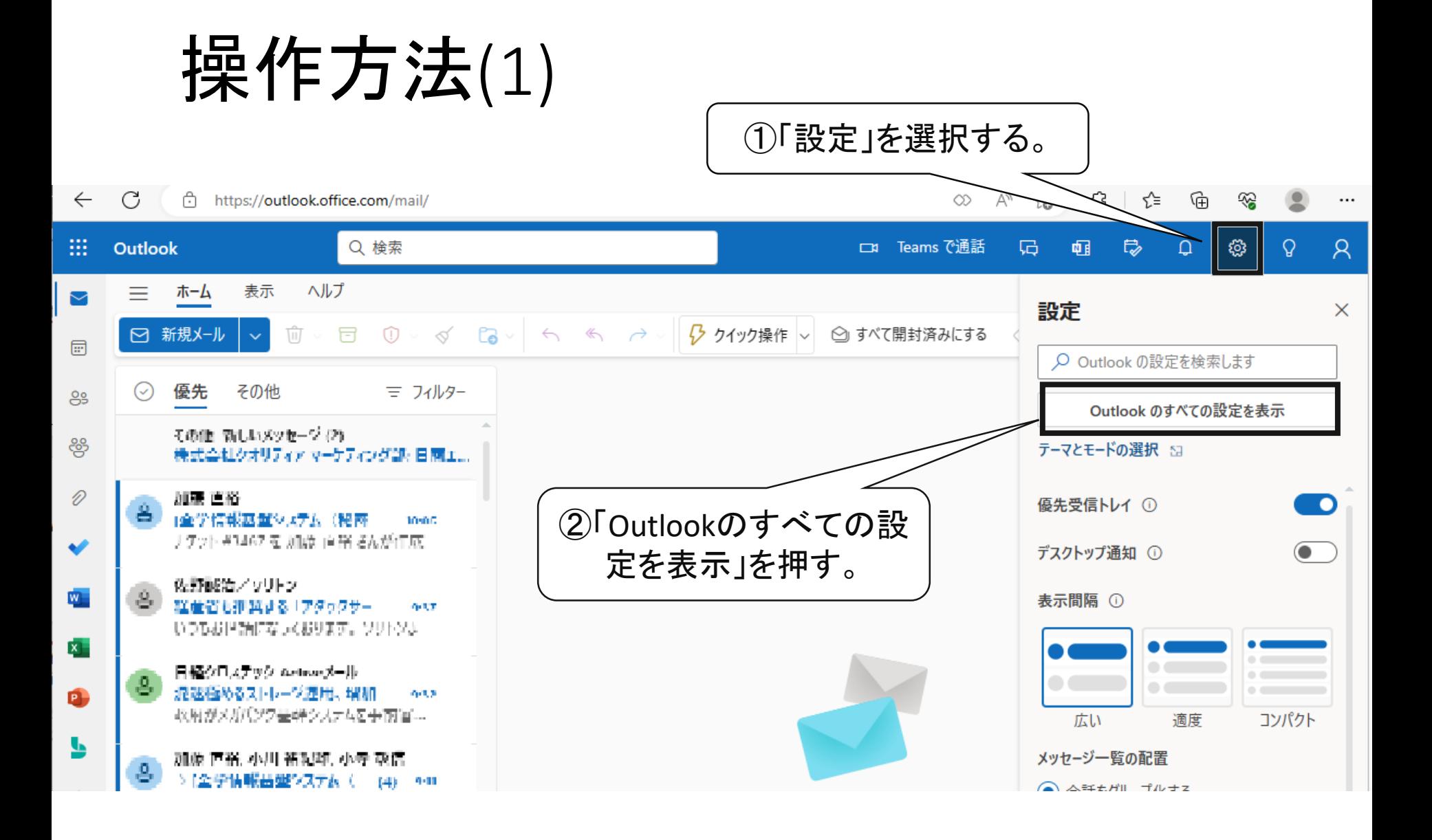

操作方法(2)

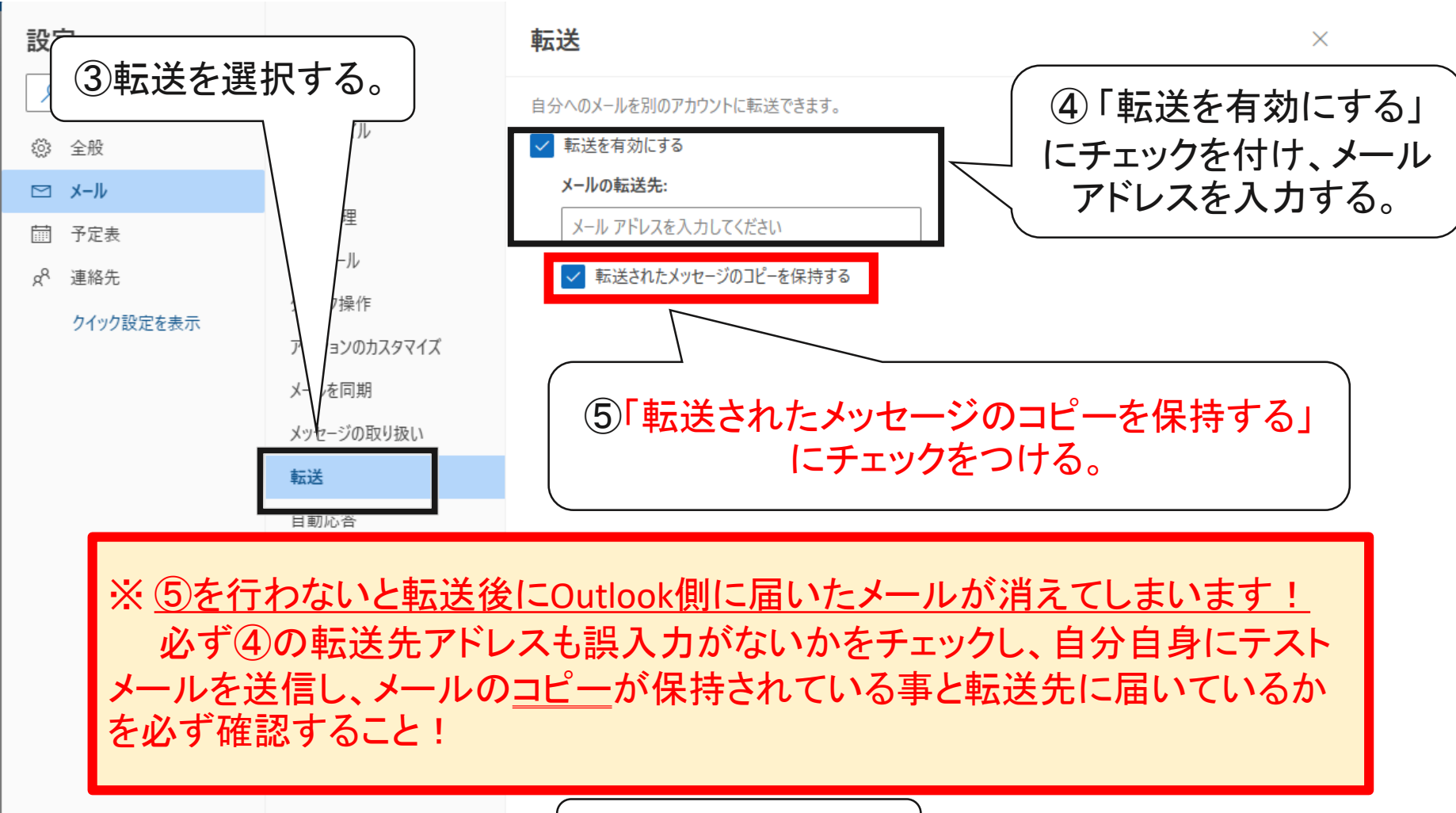

⑥保存を選択する。

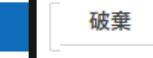

保存

3